# **EIB/KNX-BUS-Einheit** | Montage- und Betriebsanleitung 04/2013 **1**

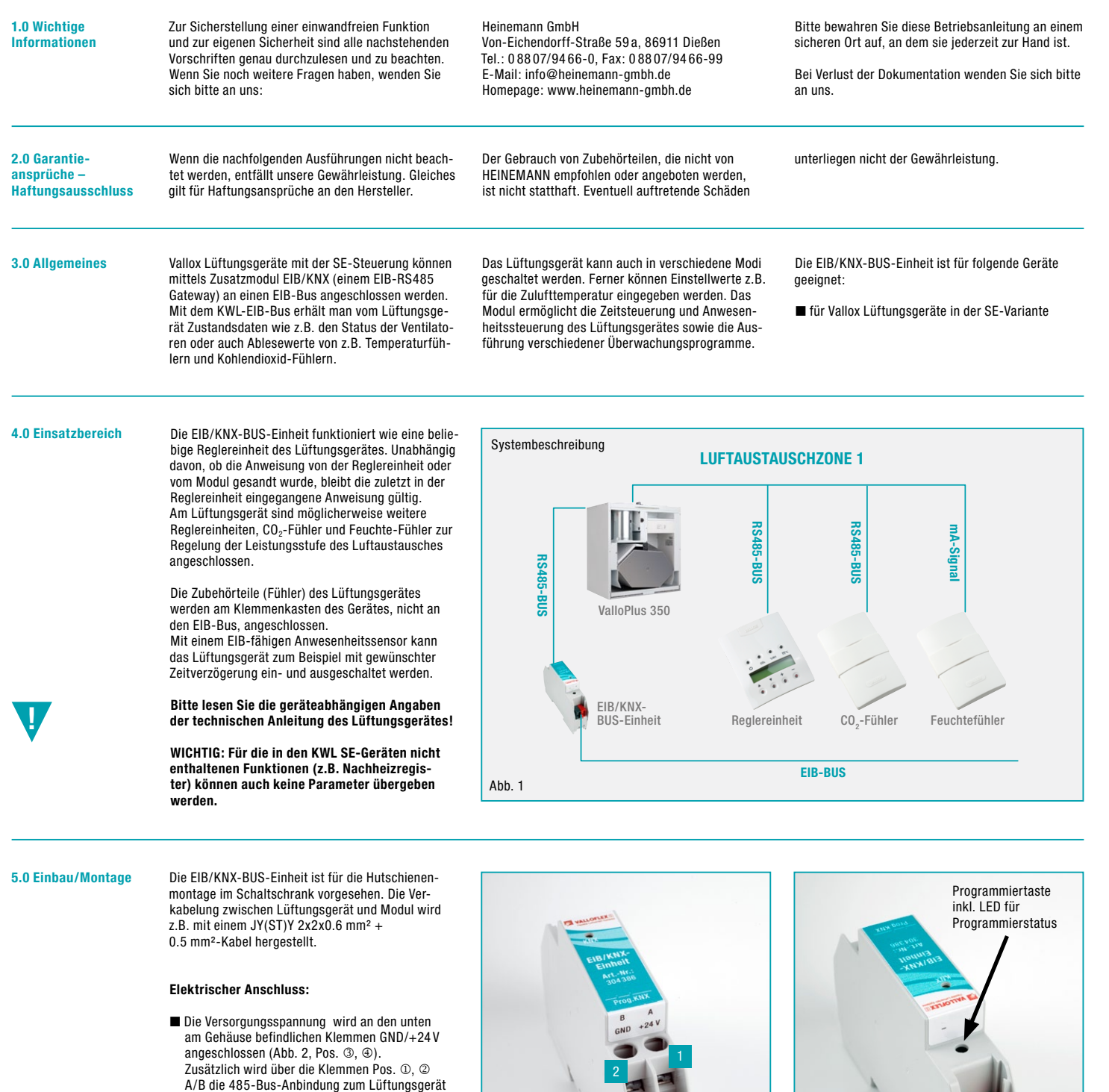

■ Das EIB-Kabel wird oben an den EIB-Einbausteckern +/- angeschlossen (Abb. 3, Pos. ①, ②).

realisiert (Abb.2).

**HEINEMANN** 

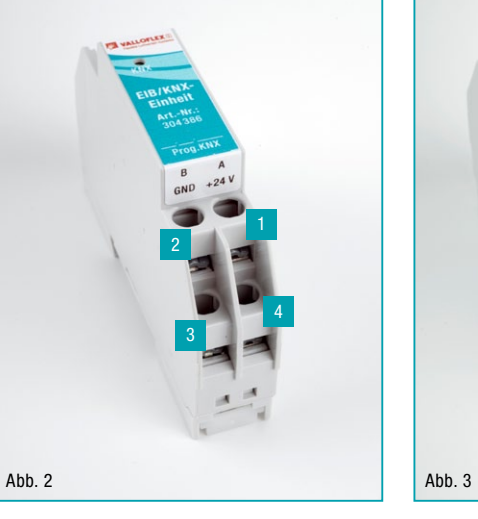

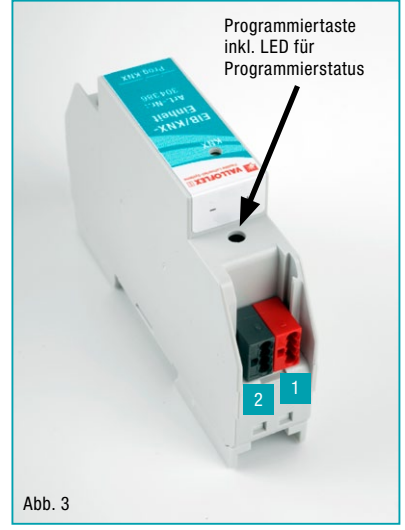

# **Klemme (s. Abb. 2):**

- 1 **A**: RS 485 Bus 2 **B**: RS 485 Bus
- 

3 **GND**: Masse

4 **+ 24 V**: Spannungsversorgung 24 V DC

**Klemme (s. Abb. 3):** 

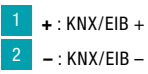

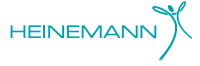

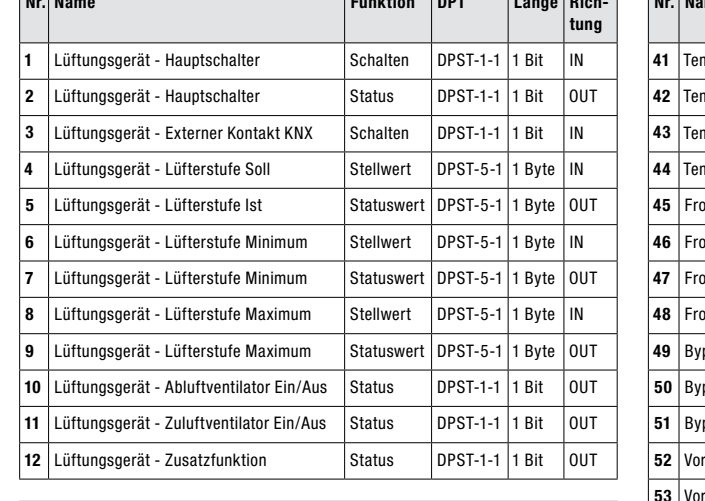

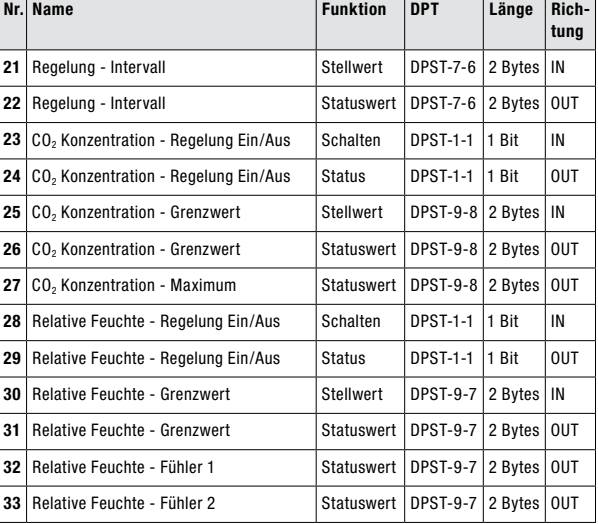

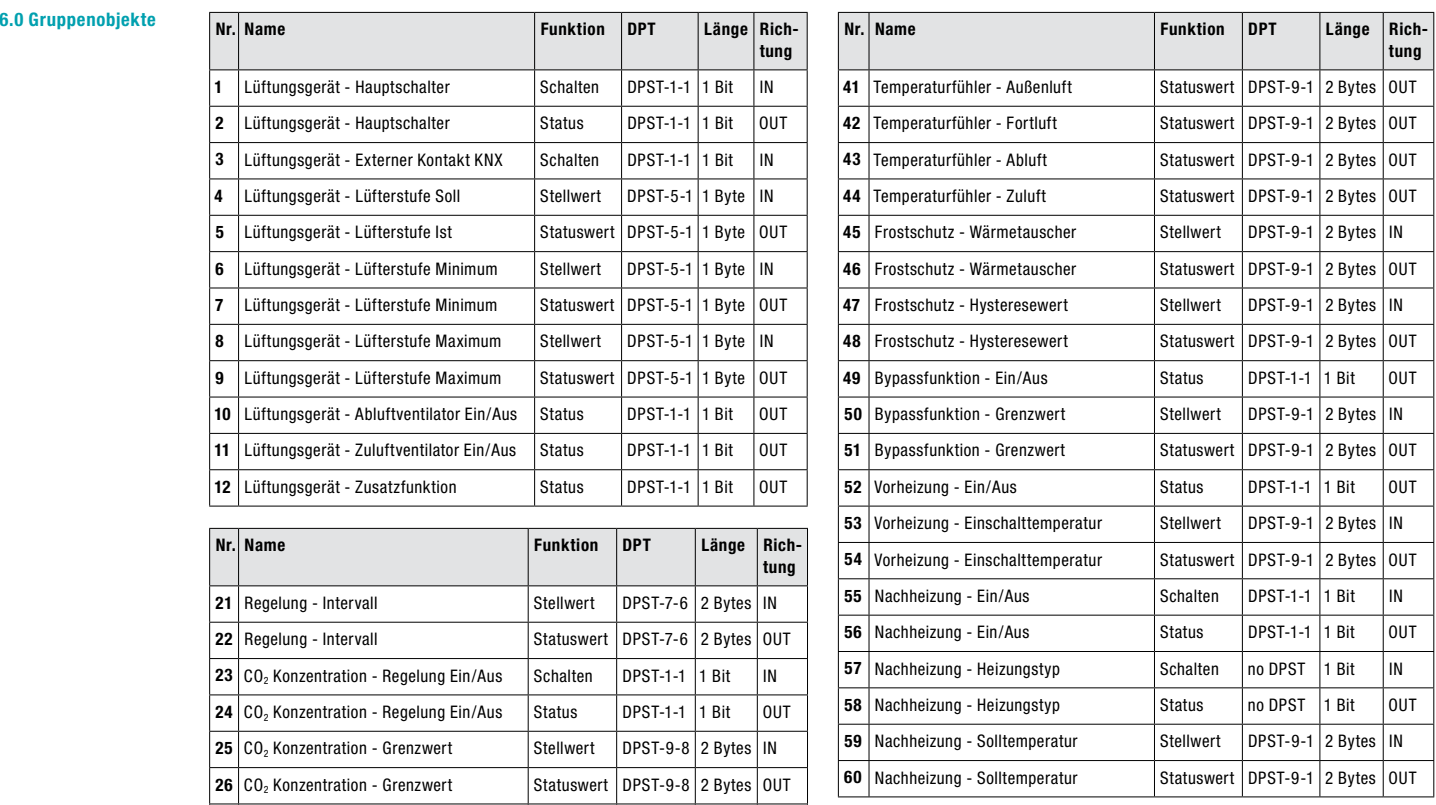

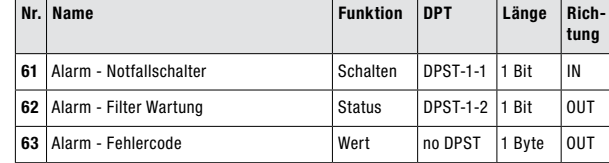

## **7.0 Parameter**

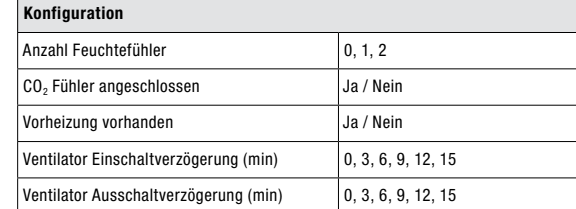

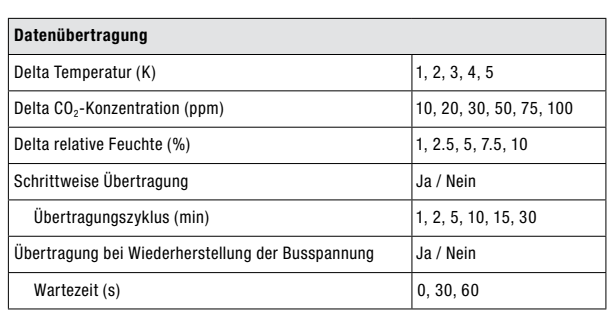

### **8.0 Technische Daten**

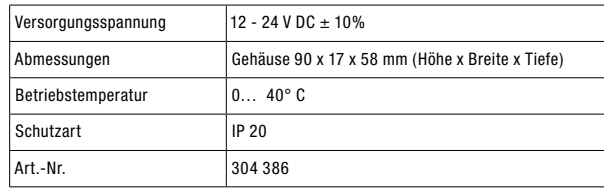

Die ETS-Software steht als Download-File zur Verfügung unter www.heinemann-gmbh.de/de/downloads/unterlagen/ zentrale-wohnraumlueftung.html